### Компютърна графика

# Генериране на графично изображение (визуализация)

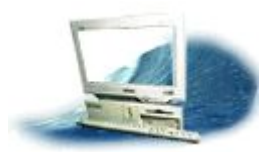

### гл.ас. д-р инж. М. Иванова

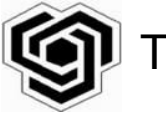

Технически университет - София

## Обработка на информацията в графичната система

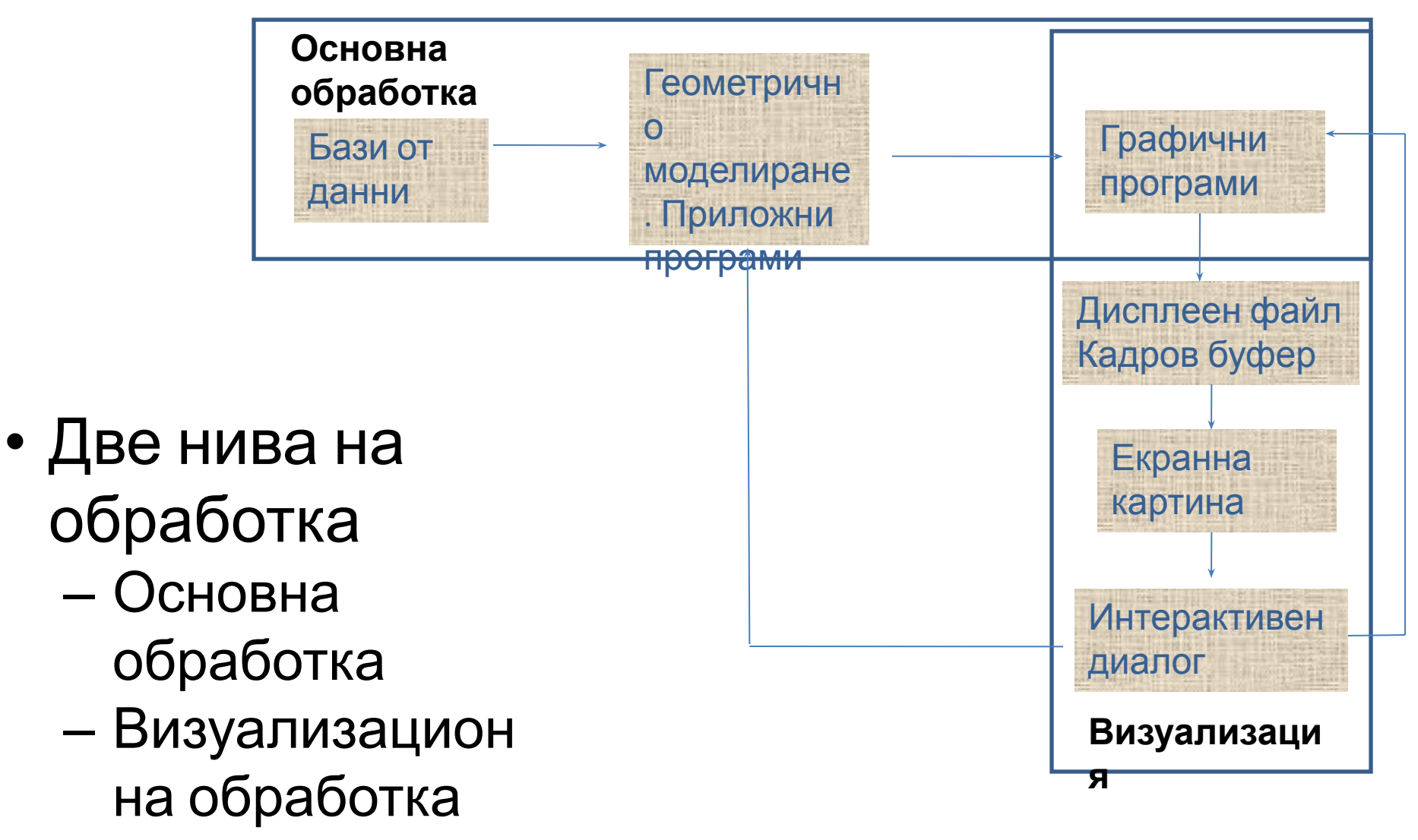

# Състав на дисплейната картина

*Графичните примитиви* са основни графични елементи, които се използват за изграждане на дисплейния образ.

- Обикновено в инженерната практика примитиви се наричат тези елементи, които се генерират апаратно в дисплейната станция или плотера.
- В този смисьл типични примитиви са:
- точка,
- вектор (отсечка),
- буквено-цифров символ (текст).

## Графични примитиви стандартен набор

- *1. Полилиния (Poliline)* представлява последователно свьрзани отсечки и се определя от координатите на крайните точки на всяка отсечка.
- *2. Полимаркер(Polimarker)*  представлява множество от графични символи (маркери) от един и сьщи тип , зададени чрез координатите на своите центрове.
- 3*. Текст* (Text) последователност (низ) от буквеноцифрови символи.

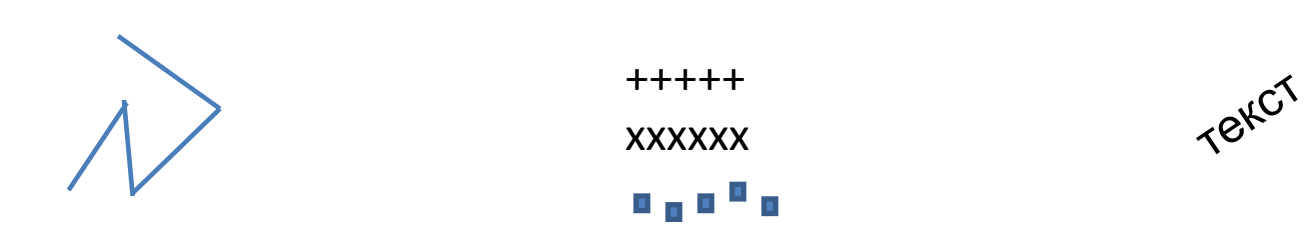

## Графични примитиви стандартен набор

- *4. Запълнена област* (*Fill Area*) равнинен многоъгъник, който може да бьде празен, запьлнен с даден цвят или с щриховка .
- 5. *Матрица от клетки* (*Cell Array*) матрица от клетки, запълнени с различни цветове .
- 6. *Обобщен чертожен* примитив (*Generalized Drawing Primitive*) - по-сложни фигури, като окръжност, интерполирана крива, елипса и др.

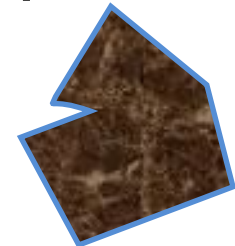

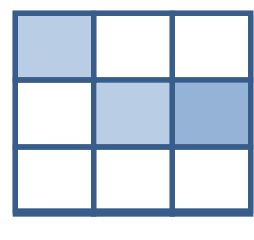

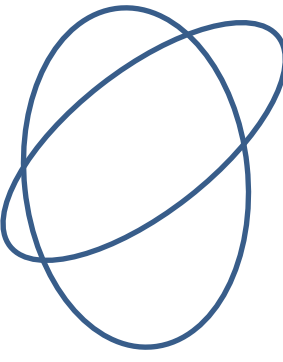

### Графични примитиви - параметри

- Всеки примитив има три типа параметри:
	- Геометрични управляват формата и размера на примитива
	- Негеометрични указват начина на изобразяване: цвят, тип на линията
	- Идентификатори за улавяне на примитива с интерактивно средство

### Координатни системи

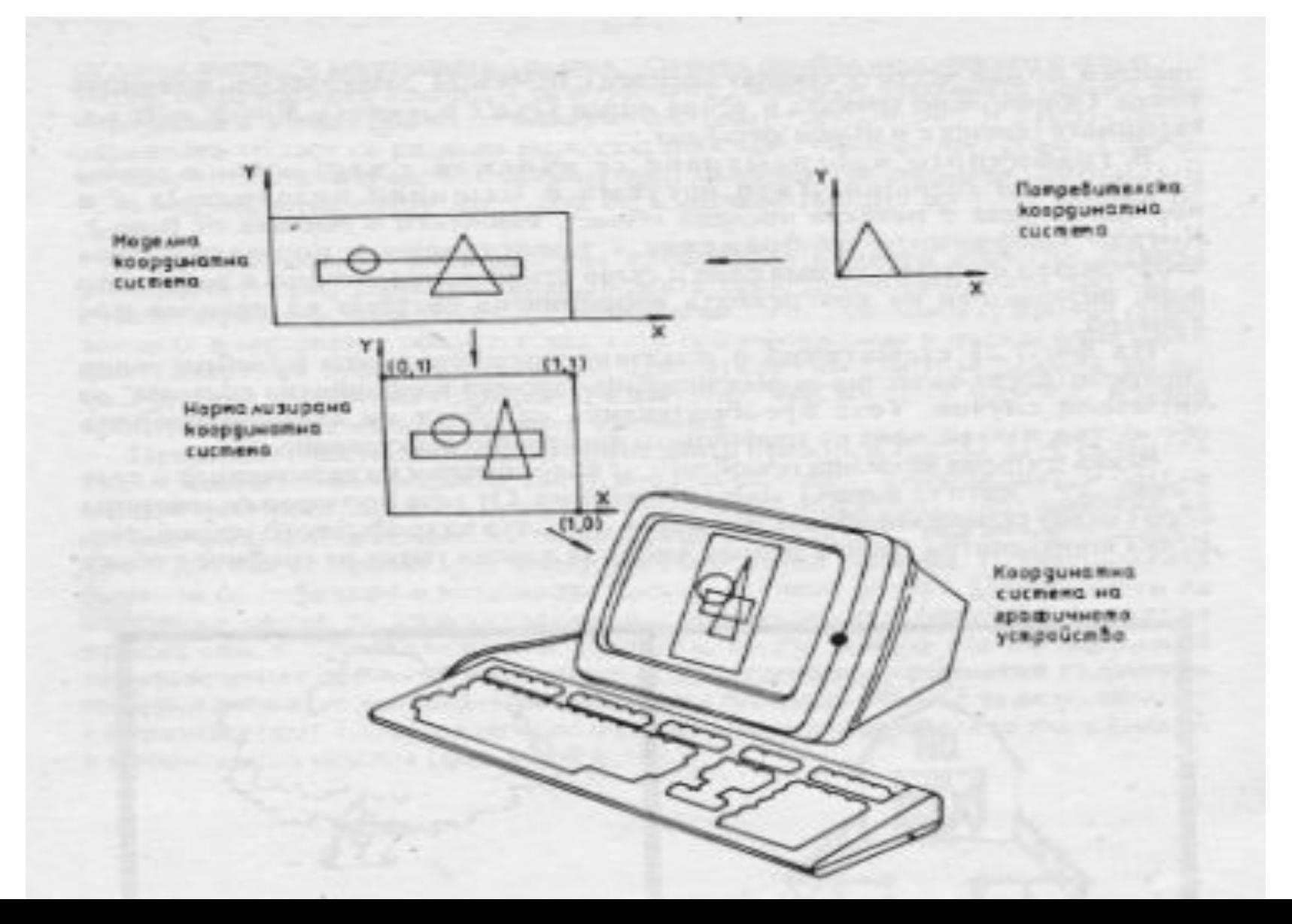

### Моделен прозорец

• Всяка избрана моделна подобласт за визуализация на включените в тази подобласт обекти се нарича *моделен прозорец.* От този прозорец се генерира образ вьрху екранната област или вьрху областта на графичното устройство.

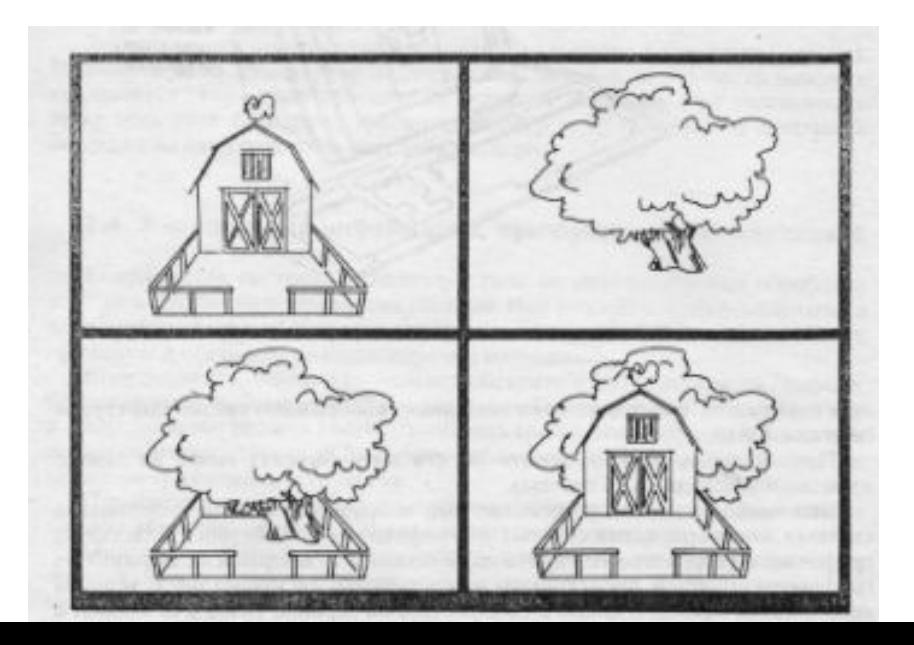

## Функция прозорец, функция изрязване

- Преобразуването на моделния прозорец в екранен образ се нарича *функция прозорец.*
- Друга функция, директно свьрзана с функцията прозорец, е т.нар. *изрязване*, с което се определя кои части от зададения гафичен обект попадат в екранната област.

### Проекции

• При *централна проекция* обемьт за визуализация е пирамида, а при *паралелна проекция* пирамидата се модифицира в проекционна призма.

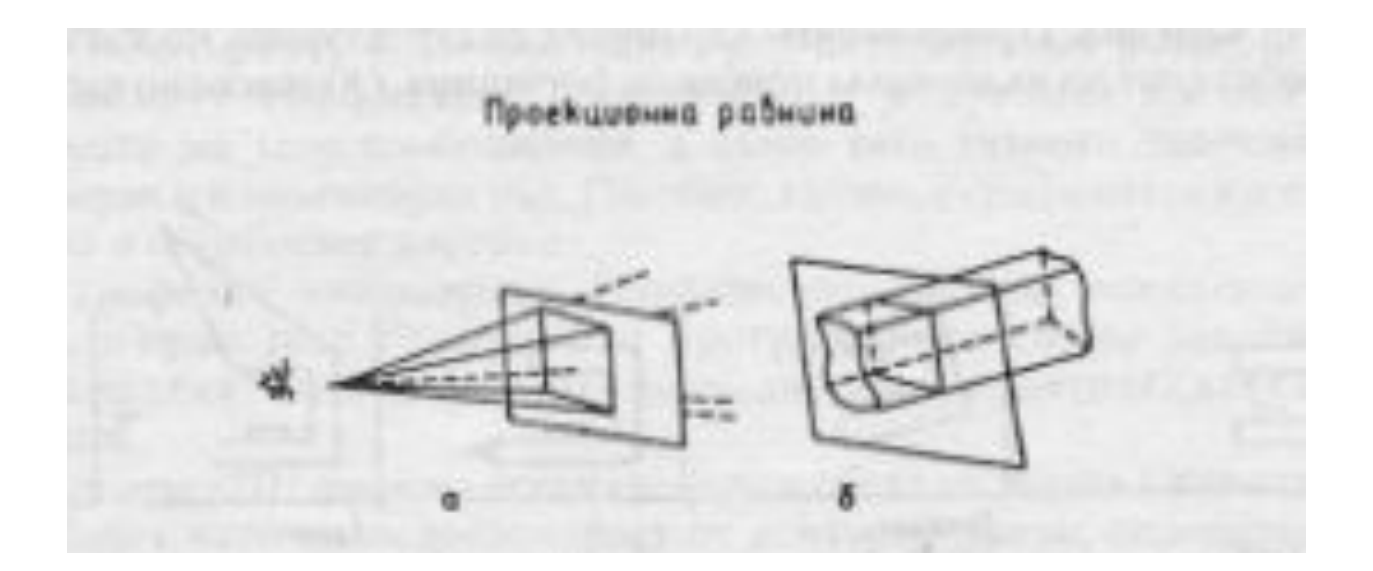

## Основни трансформации на картината

- Основни трансформации са:
	- Транслация преместване на картинен сегмент
	- Ротация завъртане около точка или ос
	- Мащабиране свиване или разширяване на елемент

### Производни трансформации

- а) *разтягане* или *свиване* по дадена ос извьршва се чрез транслация на дадени контурни линии или точки от тях, другите линии остават непроменени;
- б) *огледало* (осева симетрия) построява се огледален образ на картинния елемент;
- в) *разтягане*(като ластик) в резултат на интерактивна намеса врьх или отсечка от дадена фигура се премества в произволна посока, при което свьрзаните рьбове се разтягат като ластик; указаното разтягане по ос (т.а) може да се счита частен случай на метода на ластика;
- г) *зуминг* (*лупа*) последователно мащабиране в прогресия с еднакви мащабни коефициенти по две оси, така че да се получи впечатление за отдалечаване или приближаване на картината или сегмент от нея (подобно е на вариооптичния ефект вьв фотографията);
- д) *превьртане* динамично изобра елементи от картината около да непрекьснато се сменя в простр

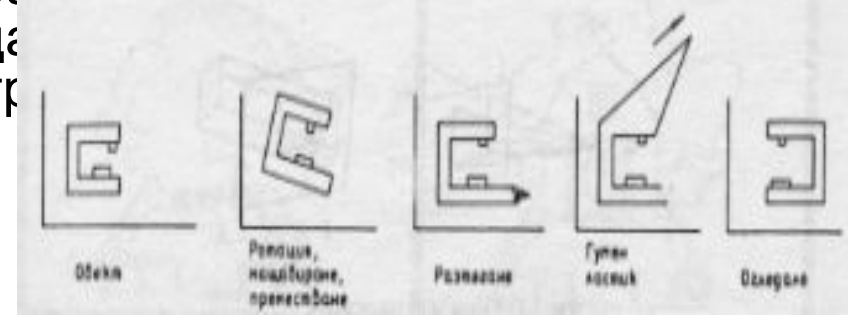

#### **• Полилиния**

- Y=mx+b растерни устройства  $Y_2 - Y_1$ ∆y
- $m = \frac{2}{x_2 x_1} =$  $X_2 - X_1 = \Delta x$
- $b = Y_1$ -mX<sub>1</sub>
- ∆y=m ∆x векторни устройства

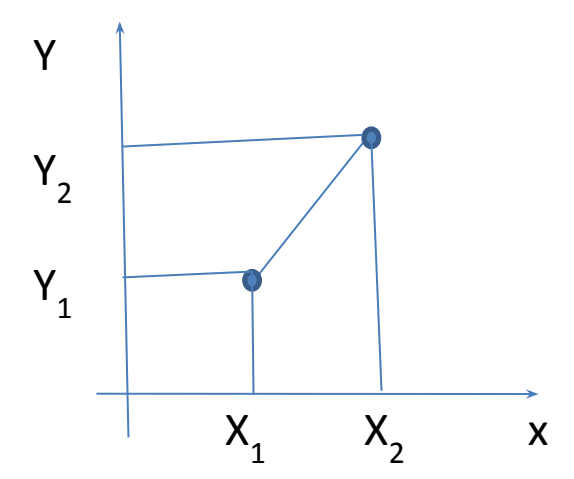

- Полилиния алгоритъм на Брезенхайм
- $Y = m(x + 1) + b$
- $d_1 = Y Y_i = m(x_i + 1) + b Y_i$
- $d_2 = (y_i+1)-Y=y_i+1-m(x_i+1)-b$
- $d_1-d_2=2m(x_1+1)-2y_1+2b-1$
- $p_1 = 2\Delta y \Delta x$

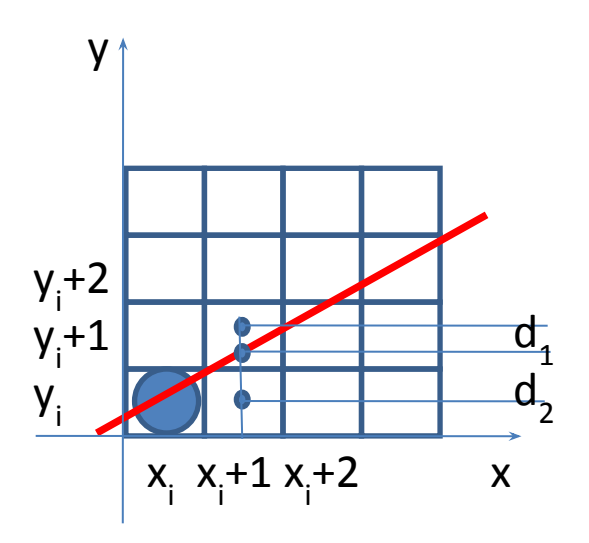

- Стъпки в алгоритъма:
- 1. Запомнят се координатите на крайните точки на отсечката:  $(X_1,Y_1)$  и  $(X_2,Y_2)$
- 2. Изчисляват се  $\Delta x$ ,  $\Delta y$ , р. Ако р<sub>1</sub><0 следващия пиксел е:  $(X_1+1, Y_1)$ , в противен случай е: (X<sub>1</sub>+1, Y<sub>1</sub>+1) y

 $y_i+2$ 

 $y_i+1$ 

 $\frac{d_1}{1}$ 

 $d<sub>2</sub>$ 

y, i

- 3. Координата X нараства с 1.
- $(x_i+1, y_i)$  ako p<sub>i</sub><0  $(x_i+1, y_i+1)$  ако р<sub>i</sub>>0

1. Повтаря се стъпка 3 до достигане x=X2.  $x_i^2 + 1 x_i + 2 x_i^2$  x

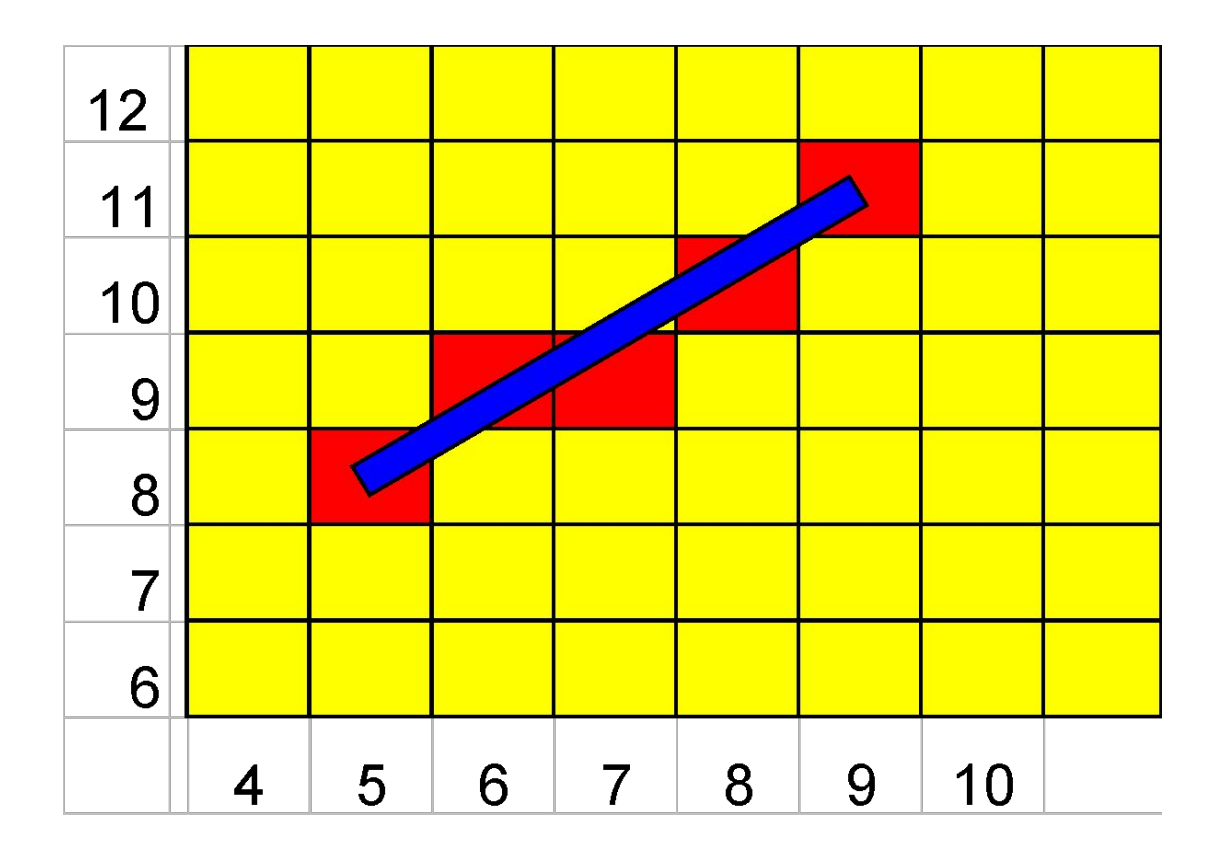

### Генериране на изображения на графични примитиви изглаждане

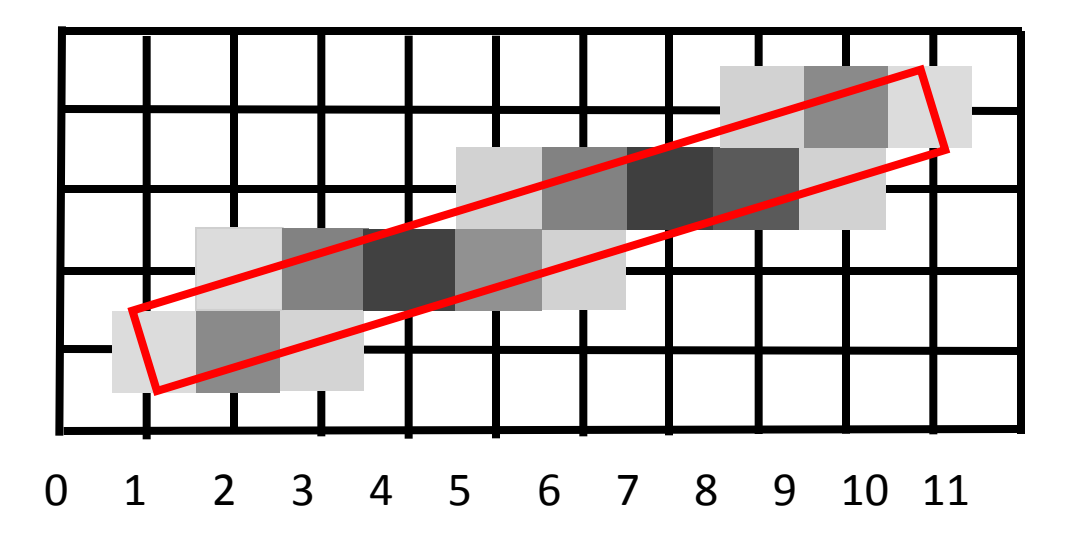

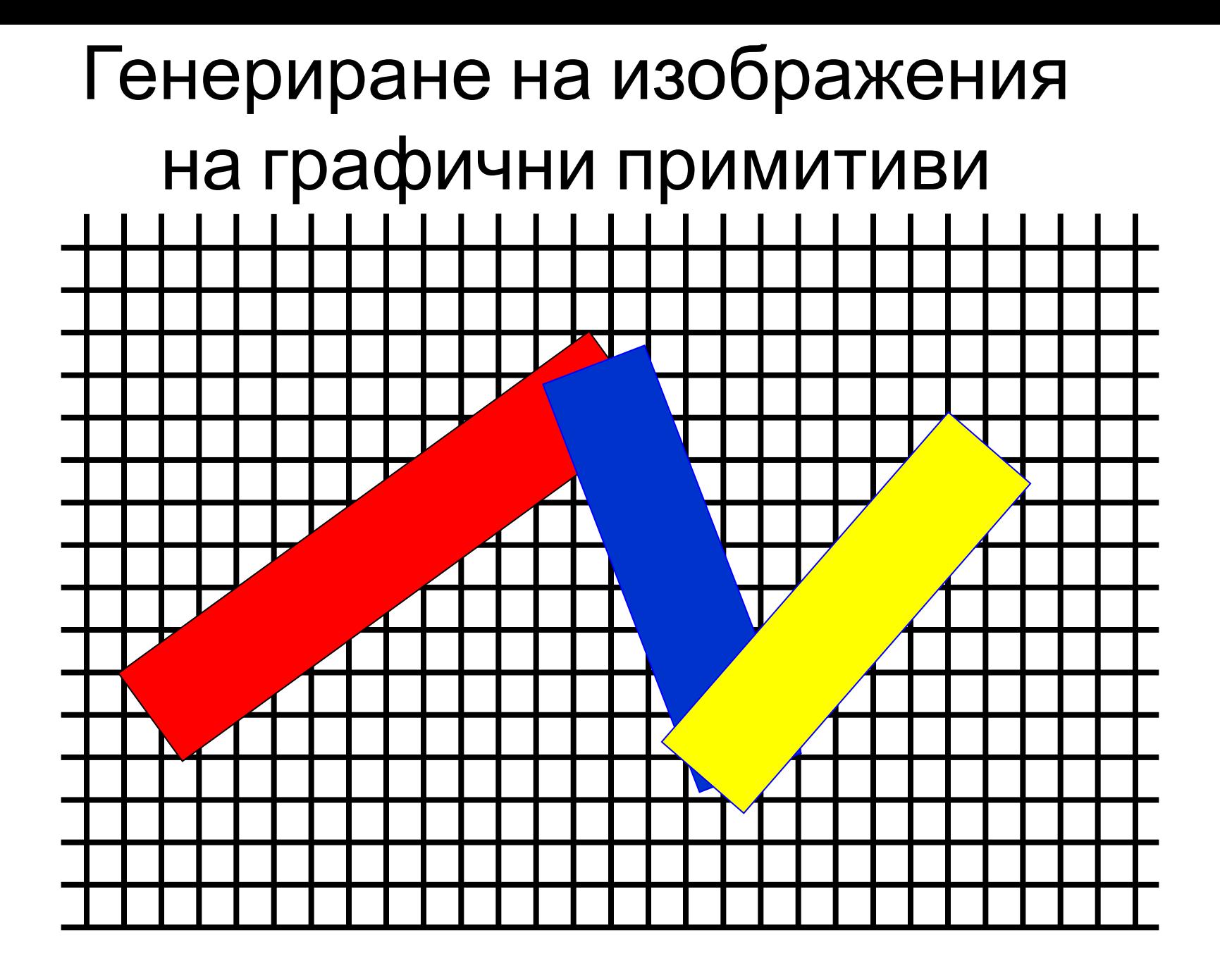

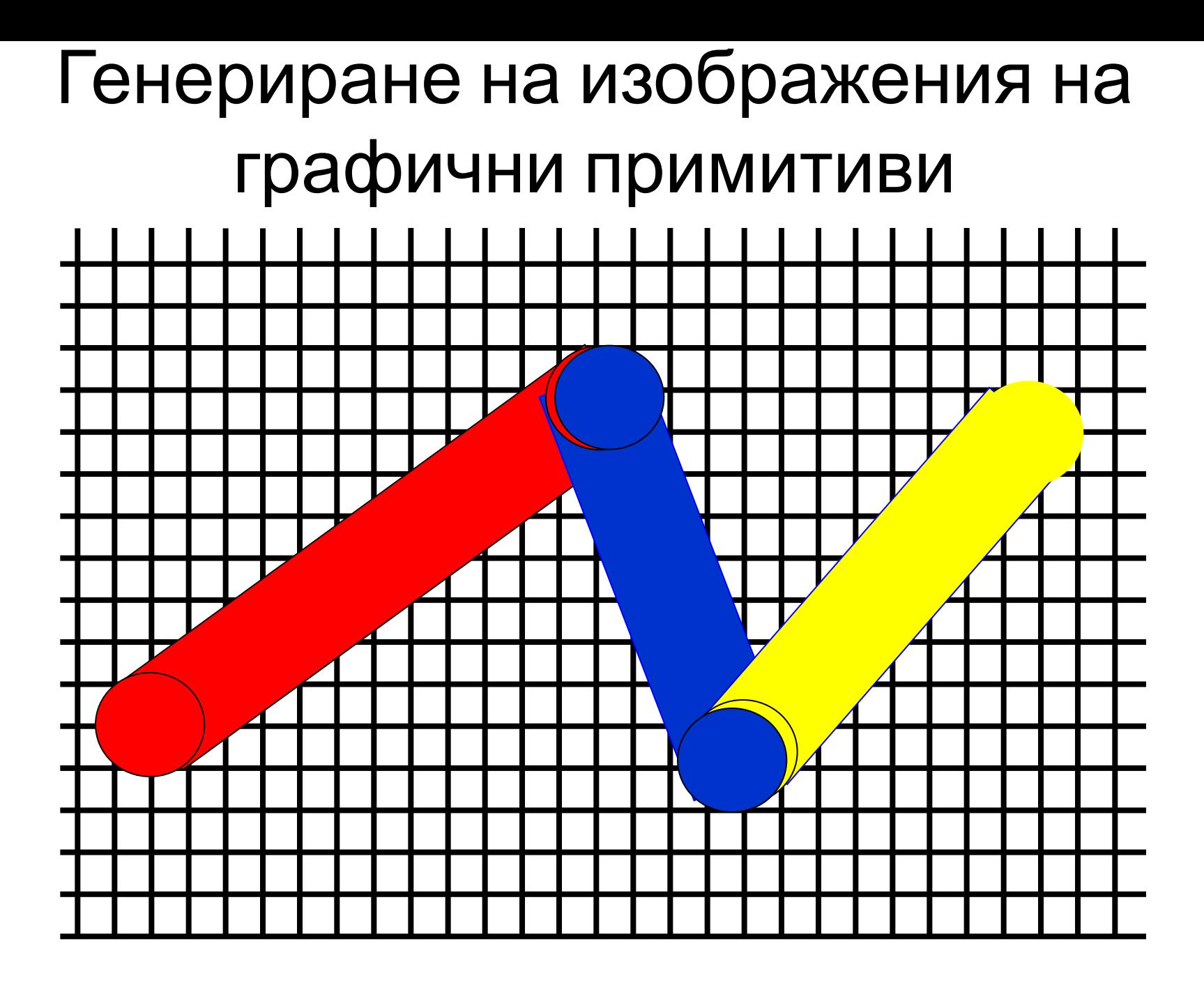

- Запълнена област растерни графични устройства
- Метод на сканиращата линия през запълнената област се премества мислена **С** линия успоредна на една от осите

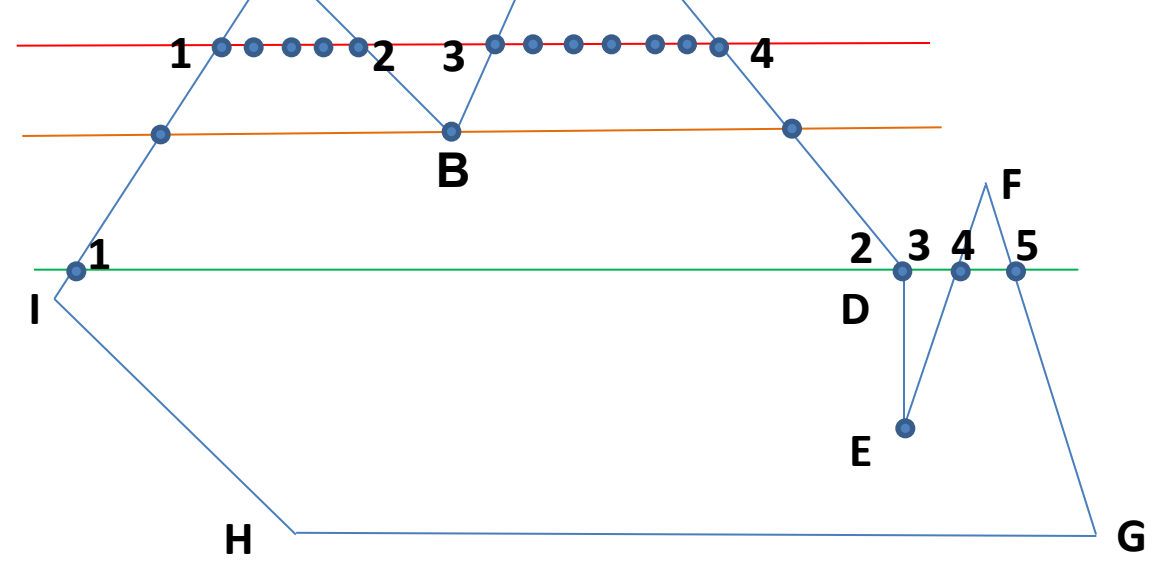

• Метод на сканиращата линия – изглаждащи процедури

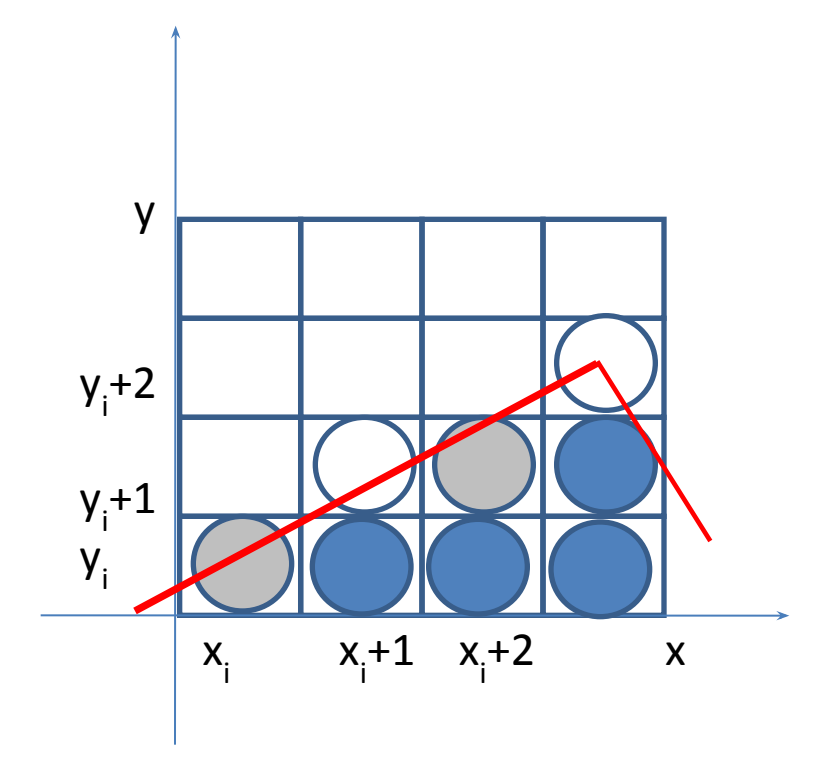

### Генериране на изображения на графични примитиви Окръжност – алгоритъм на Брезенхайм

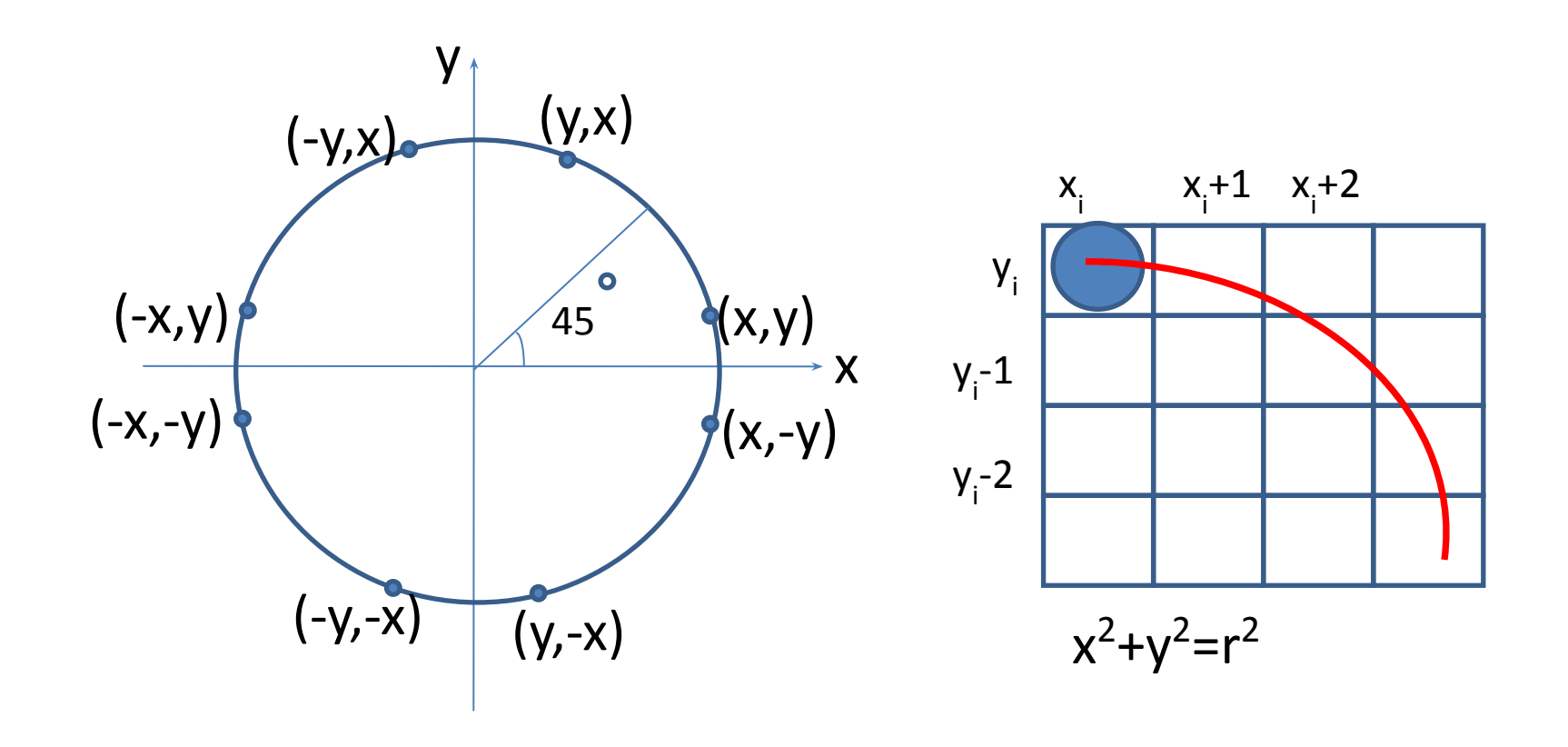

• Окръжност – алгоритъм на Брезенхайм

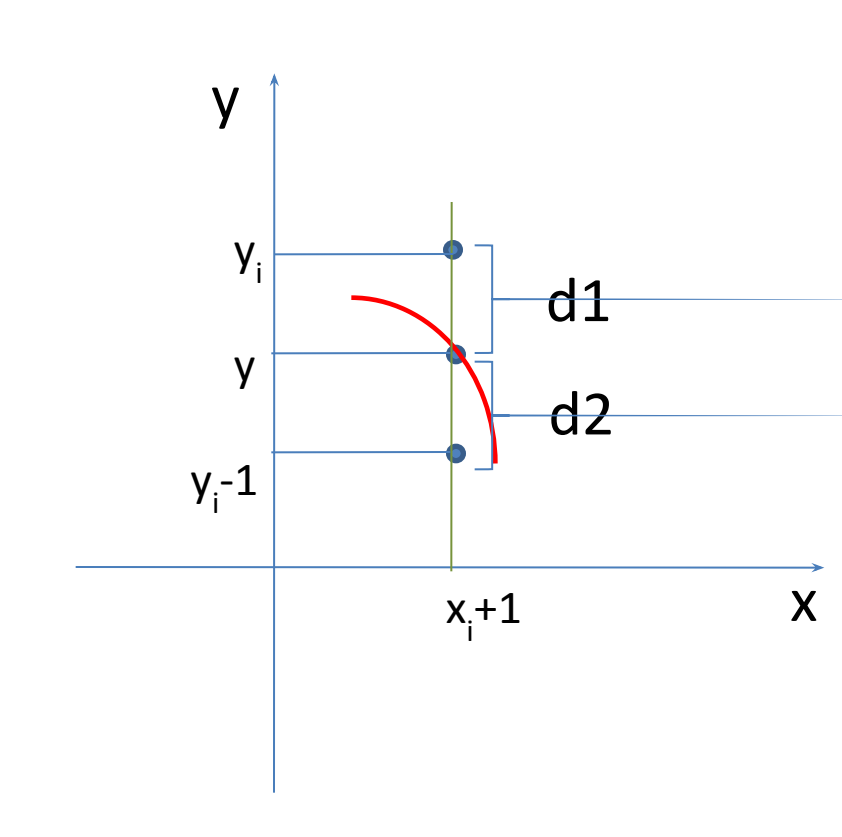

$$
y^{2}=r^{2}-(x_{i}+1)^{2}
$$
  
\n
$$
d_{1}=y_{i}^{2}-y^{2}=y_{i}^{2}-r^{2}+(x_{i}+1)^{2}
$$
  
\n
$$
d_{2}=y^{2}-(y_{i}-1)^{2}=r^{2}-(x_{i}+1)^{2}-(y_{i}-1)^{2}
$$
  
\n
$$
p_{i}=d_{1}-d_{2}=2(x_{i}+1)^{2}+y_{i}^{2}+(y_{i}-1)^{2}-2r^{2}
$$
  
\nAko p<sub>i</sub><0-(x<sub>i</sub>+1, y<sub>i</sub>)  
\nAko p<sub>i</sub> >0-(x<sub>i</sub>+1, y<sub>i</sub>-1)

• Окръжност – алгоритъм на Брезенхайм

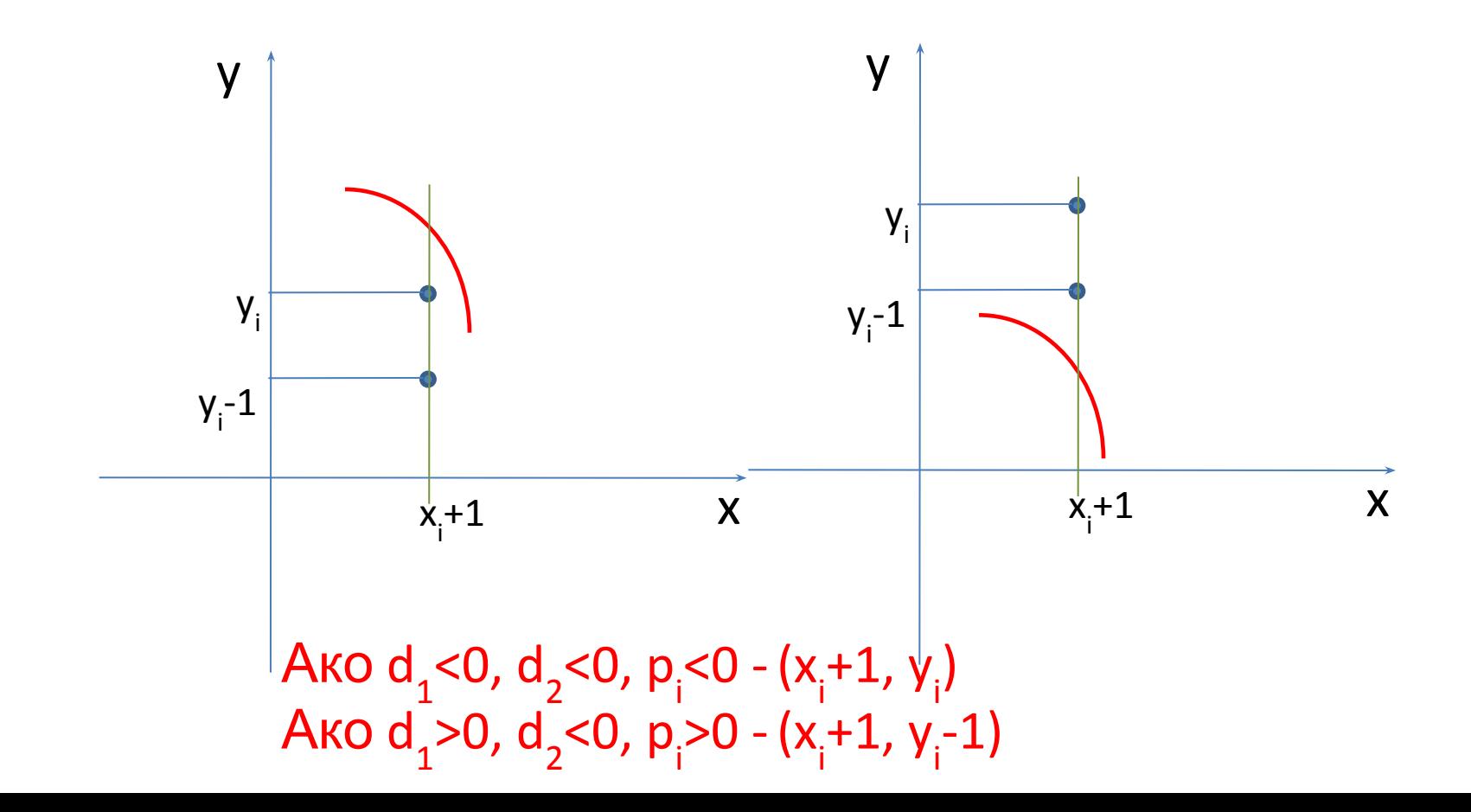

### Определяне и скриване на невидими линии

• Алгоритъм на Коен-Съдърленд

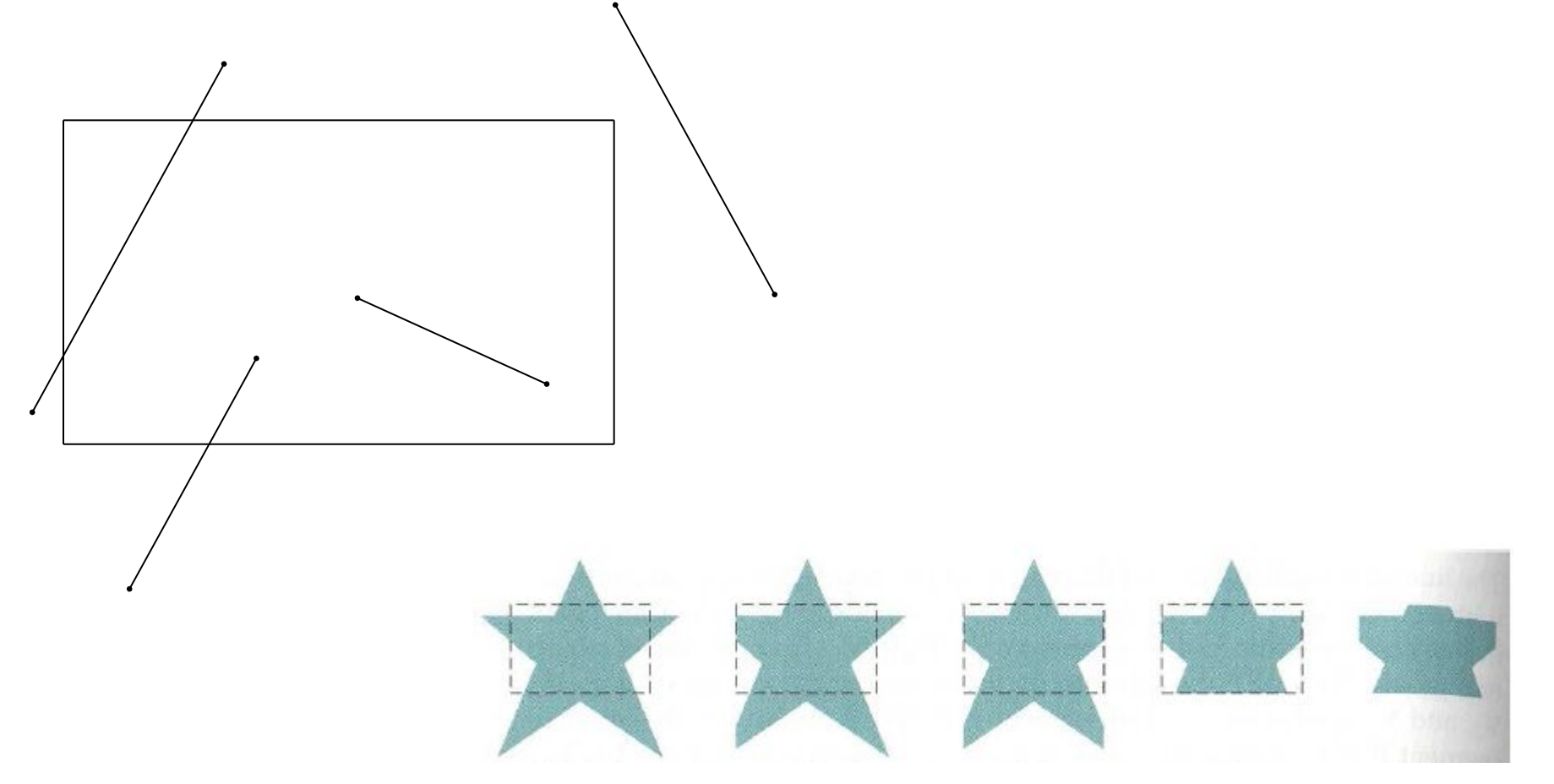

### Определяне и скриване на невидими линии

• Алгоритъм на Коен-Съдърленд

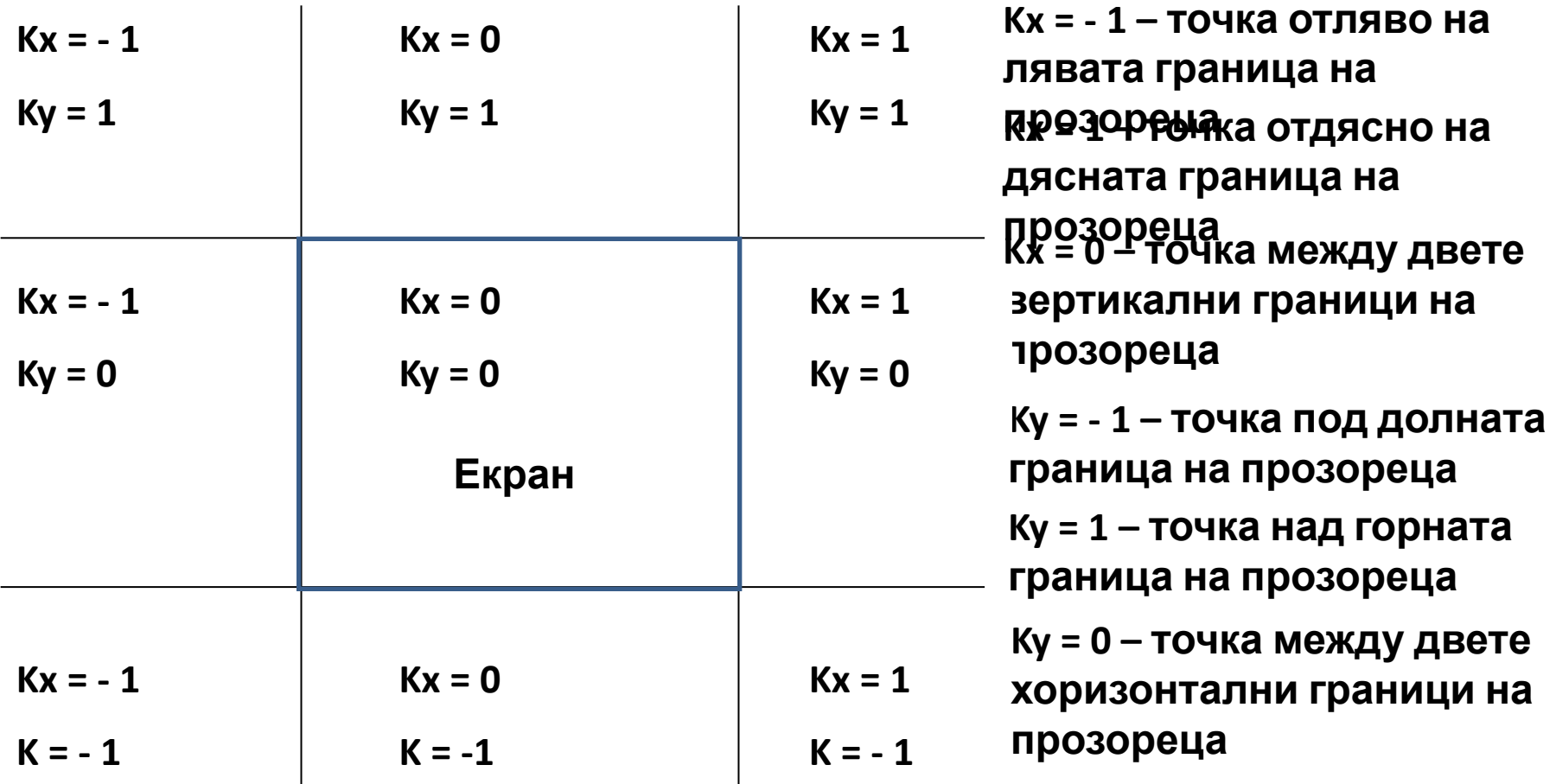